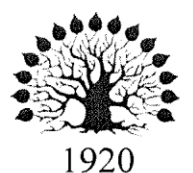

МИНИСТЕРСТВО НАУКИ И ВЫСШЕГО ОБРАЗОВАНИЯ РОССИЙСКОЙ ФЕДЕРАЦИИ филиал Федерального государственного бюджетного образовательного учреждения высшего образования «КУБАНСКИЙ ГОСУДАРСТВЕННЫЙ УНИВЕРСИТЕТ» в г. Новороссийске

Кафедра информатики и математики

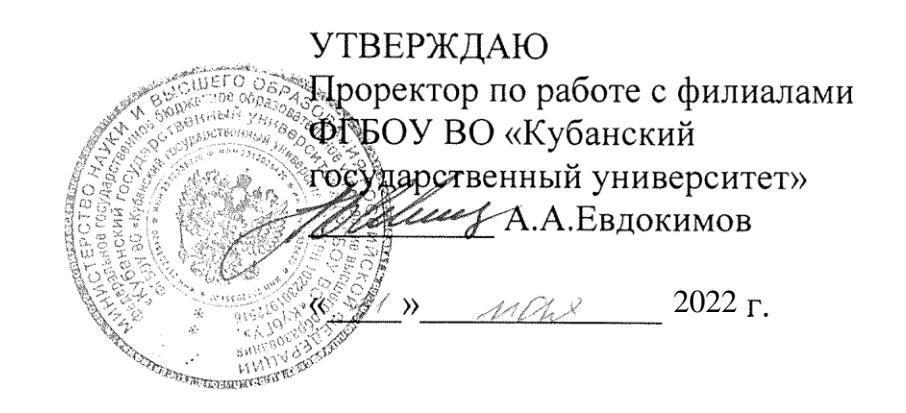

# РАБОЧАЯ ПРОГРАММА ДИСЦИПЛИНЫ (МОДУЛЯ)

Б1.О.09 КОМПЬЮТЕРНЫЙ ПРАКТИКУМ

Направление подготовки/специальность 38.03.01 Экономика

Направленность (профиль)/специализация Финансы и кредит

Форма обучения очно-заочная

Квалификация Бакалавр

Краснодар 2022

Рабочая программа дисциплины составлена в соответствии с федеральным государственным образовательным стандартом высшего образования (ФГОС ВО№ 954 от 12.08.2020 по направлению подготовки 38.03.01 Экономика

Программу составил(и):

Небылова Я.Г., канд.экон.наук, доцент, доцент кафедры

информатики и математики

Щербакова О.С, канд.экон.наук, доцент, доцент кафедры информатики и математики

Рзун И.Г.,канд.физ.мат.наук, доцент, доцент кафедры информатики и математики

Theoheus

 $\frac{1}{4}$ 

Рабочая программа дисциплины у т в е р ж д е н а назаседании кафедры информатики и математики протокол №10 от 19.05.2022

Заведующий кафедрой канд.физ.мат.наук, доцент, И.Г.Рзун

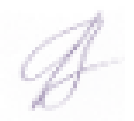

Утверждена на заседании учебно-методической комиссии филиала протокол № 9 «19» мая 2022 г.

Председатель УМК Щербакова О.С, канд. экон. наук, доцент, при поцент кафедры информатики и математики

Рецензенты:

- 1. О.В.Ковалёва. директор ООО «Форкода»
- 2. Е.В.Касьяненко Директор ООО «Цеппелин»

#### **1. Цели и задачи дисциплины.**

#### **1.1 Цель изучения дисциплины**

Формирование системы понятий, знаний и умений в области современного курса информатики, ее приложениях в экономике, достижений в области технических и программных средств, содействие становлению профессиональной компетентности студентов через использование современных методов и средств обработки информации при решении экономических задач

#### **1.2. Задачи дисциплины:**

- раскрыть обучающимся теоретические и практические основы знаний в области экономической информатики и ее приложений;

- показать студентам возможности современных технических и программных средств для профессионального решения задач;

- сформировать у студентов практические навыки работы с информацией при обработке ее на персональном компьютере в наиболее распространенных программных средах;

- развить навыки информационной культуры будущего бакалавра, необходимые для дальнейшего самообучения в условиях непрерывного развития и совершенствования информационных технологий.

#### **1.3. Место дисциплины в структуре ООП ВО**

Дисциплина «Компьютерный практикум» относится к обязательной части Блока 1 «Дисциплины (модули)» учебного плана. В соответствии с рабочим учебным планом дисциплина изучается на 1 курсе очной формы обучения. Вид промежуточной аттестации: зачет.

#### **Дисциплины, необходимые для освоения данной дисциплины.**

Слушатели должны владеть математическими знаниями в рамках программы средней школы. Курс «Компьютерный практикум» является одним из фундаментальных курсов при получении высшего образования в сфере технических и экономических наук. Знания, полученные в этом курсе, используются при изучении дисциплин: «Дискретная математика и математическая логика», «Системный анализ, оптимизация и принятие решений», «Экономико-математические методы и модели», «Моделирование систем», «Финансовый менеджмент».

**1.4 Перечень планируемых результатов обучения по дисциплине (модулю), соотнесенных с планируемыми результатами освоения образовательной программы** Изучение данной учебной дисциплины направлено на формирование у обучающихся компетенций

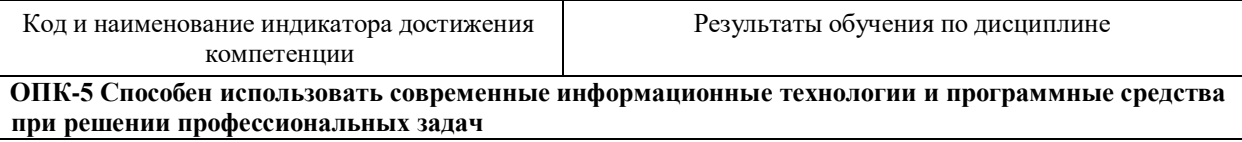

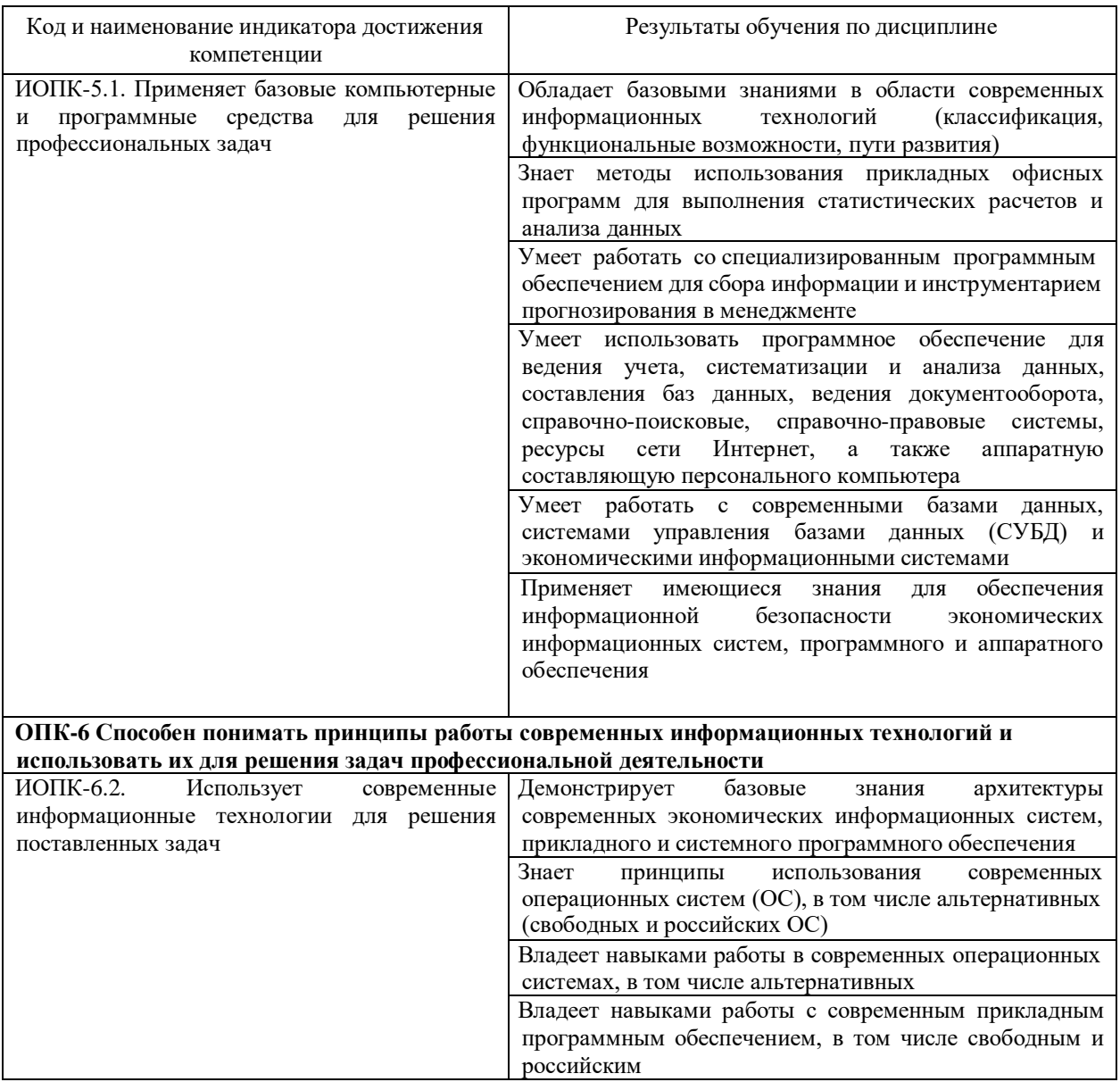

Результаты обучения по дисциплине достигаются в рамках осуществления всех видов контактной и самостоятельной работы обучающихся в соответствии с утвержденным учебным планом.

Индикаторы достижения компетенций считаются сформированными при достижении соответствующих им результатов обучения.

#### **2. Структура и содержание дисциплины**

#### **2.1 Распределение трудоёмкости дисциплины по видам работ**

Общая трудоёмкость дисциплины составляет 3 зач.ед. (108 часов), их распределение по видам работ представлено в таблице *(для студентов очной формы)*

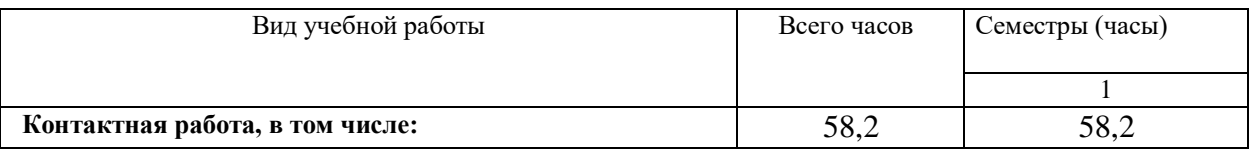

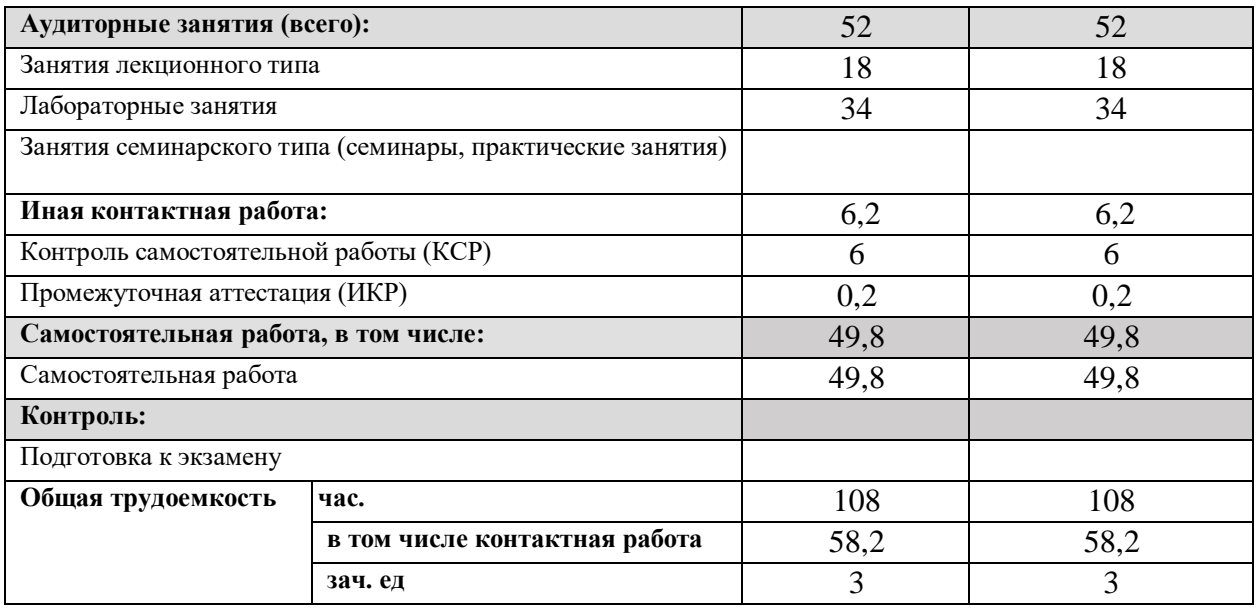

Общая трудоёмкость дисциплины составляет 3 зач.ед. (108 часов), их распределение по видам работ представлено в таблице *(для студентов очно-заочной формы)*

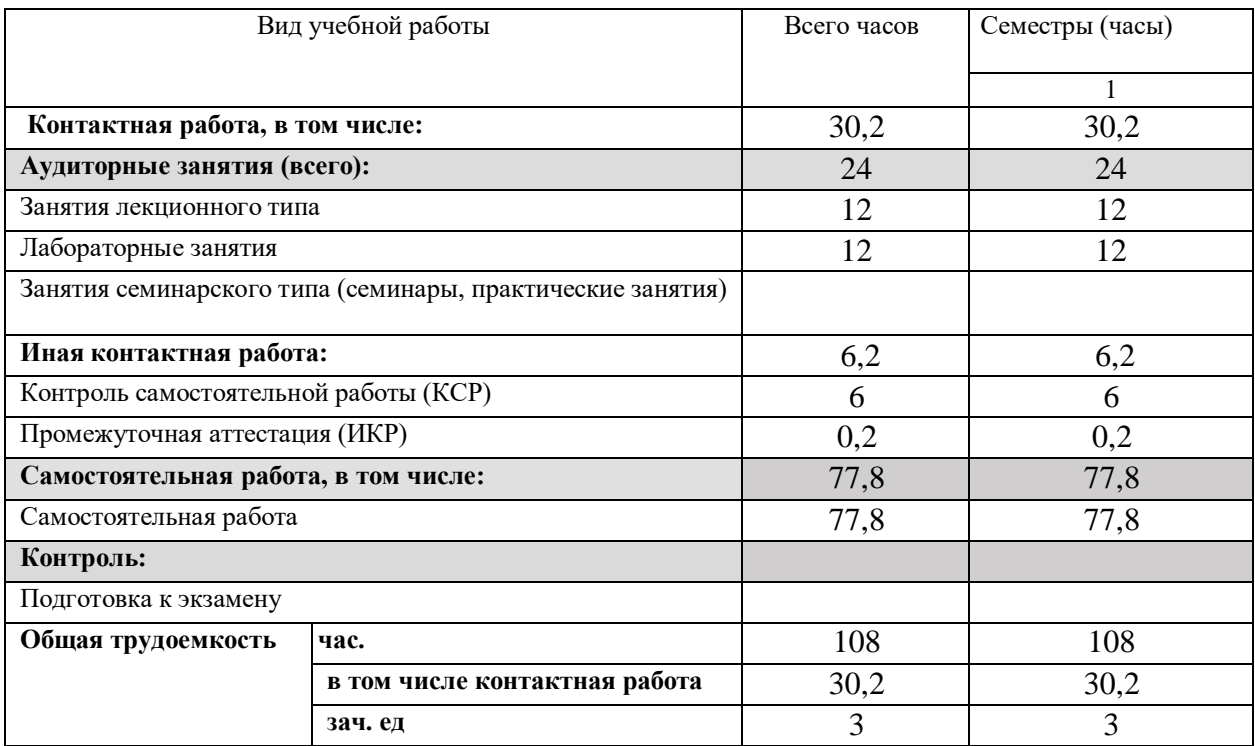

Общая трудоёмкость дисциплины составляет 3 зач.ед. (108 часов), их распределение по видам работ представлено в таблице *(для студентов заочной формы)*

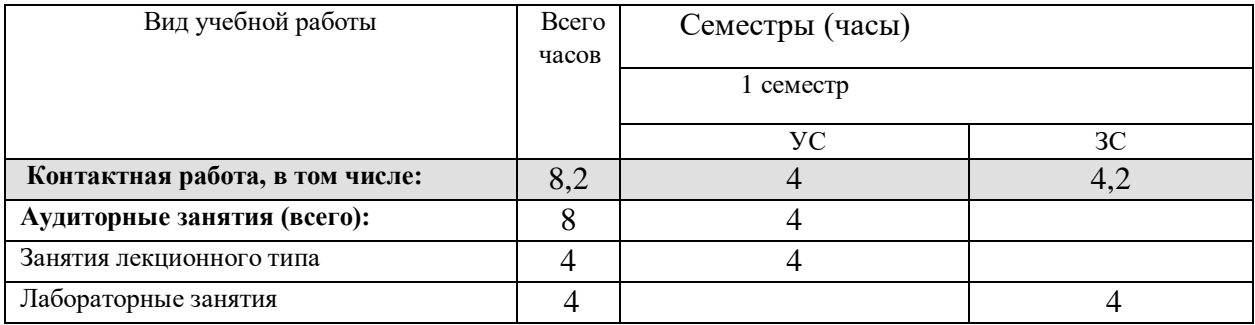

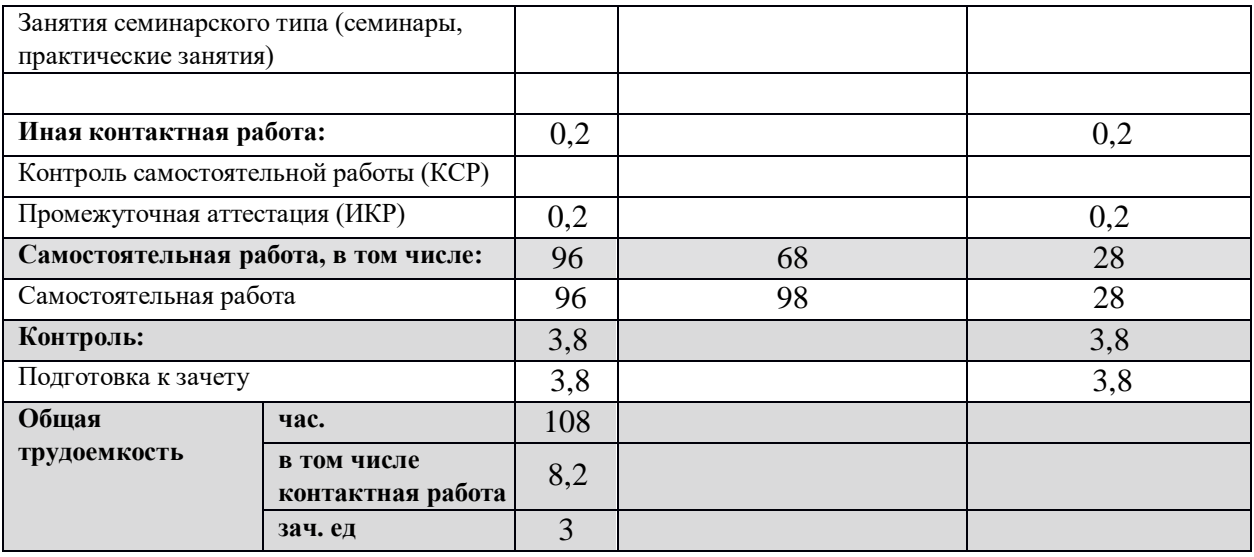

#### **2.2 Содержание дисциплины:**

Распределение видов учебной работы и их трудоемкости по разделам дисциплины. Разделы дисциплины, изучаемые в 1 семестре *(для студентов очной формы)*

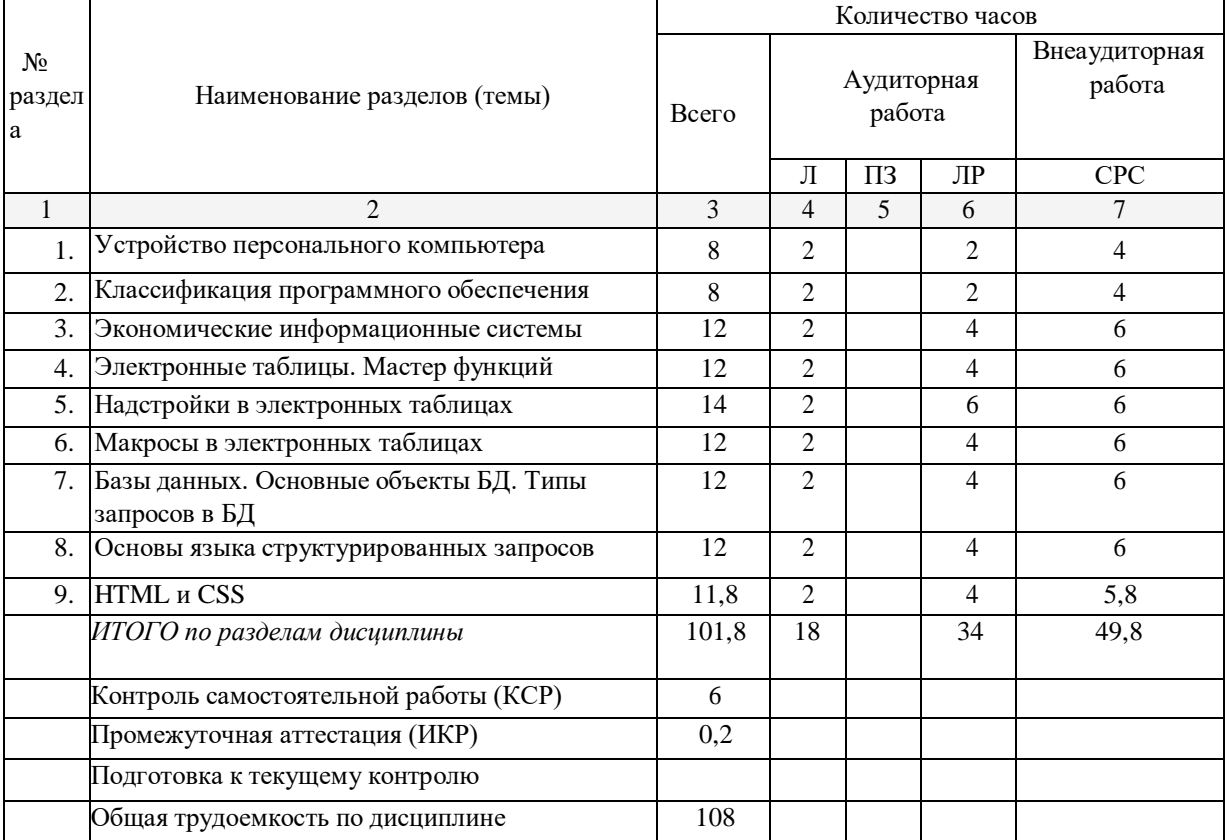

Распределение видов учебной работы и их трудоемкости по разделам дисциплины. Разделы дисциплины, изучаемые в 1семестре *(для студентов очно-заочной формы)*

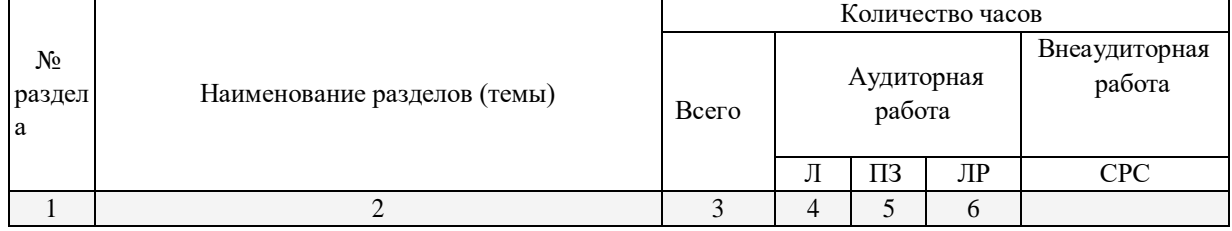

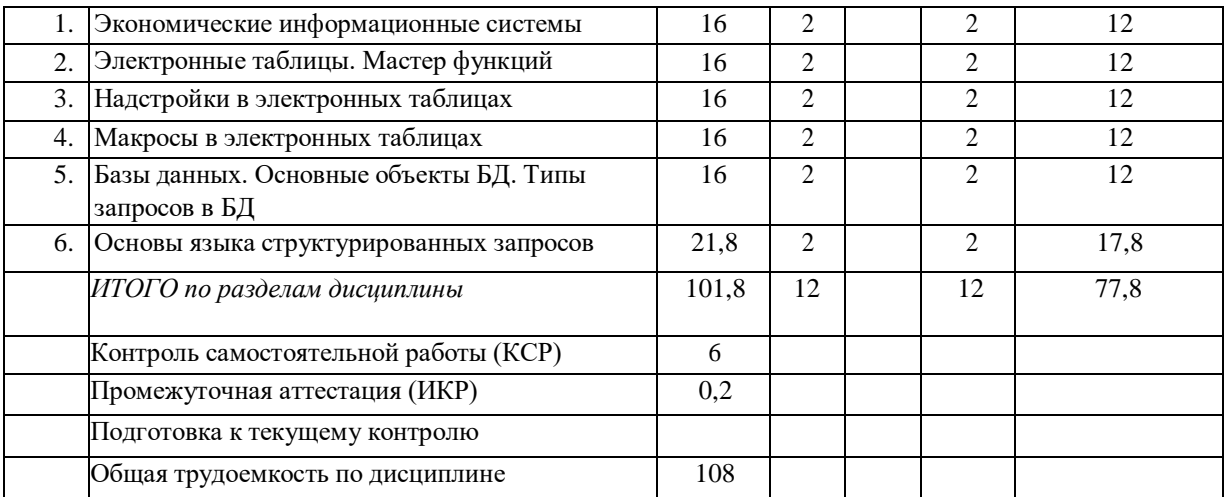

Распределение видов учебной работы и их трудоемкости по разделам дисциплины. Разделы дисциплины, изучаемые в 1 семестре *(для студентов заочной формы)*

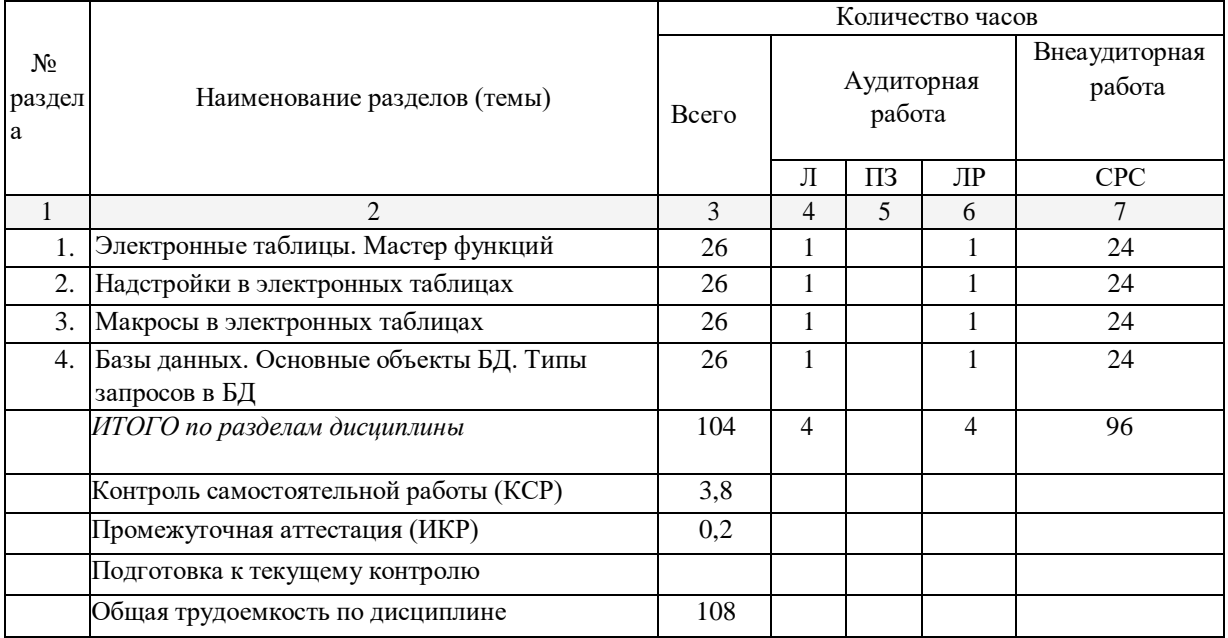

#### **2.3 Содержание разделов дисциплины**

#### **2.3.1 Занятия лекционного типа**

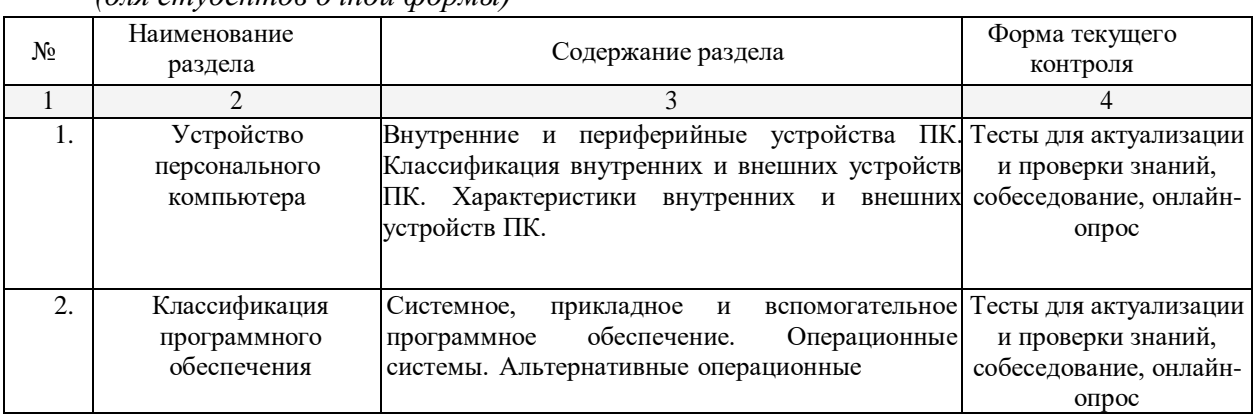

*(для студентов очной формы)*

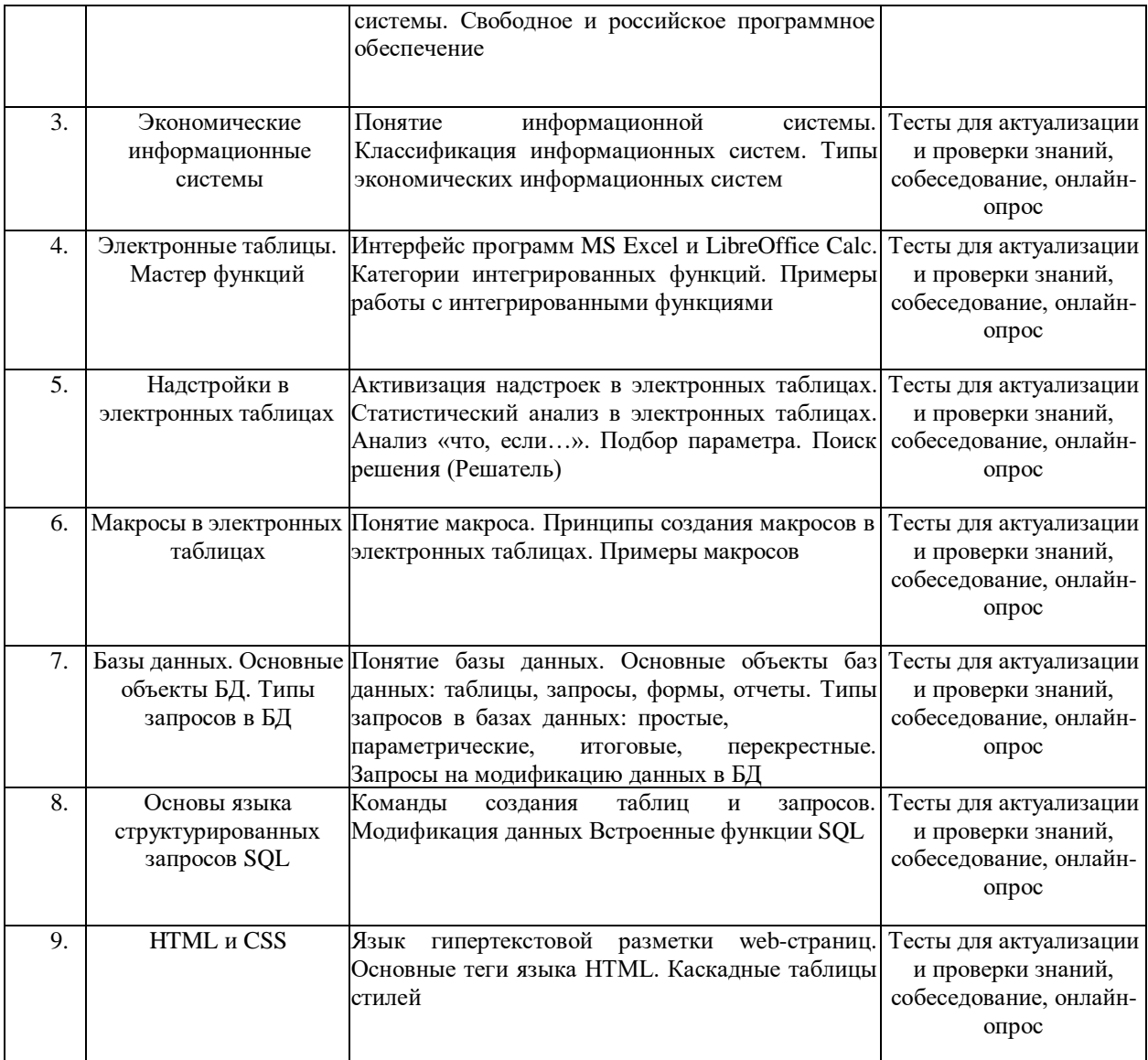

## *(для студентов очно-заочной формы)*

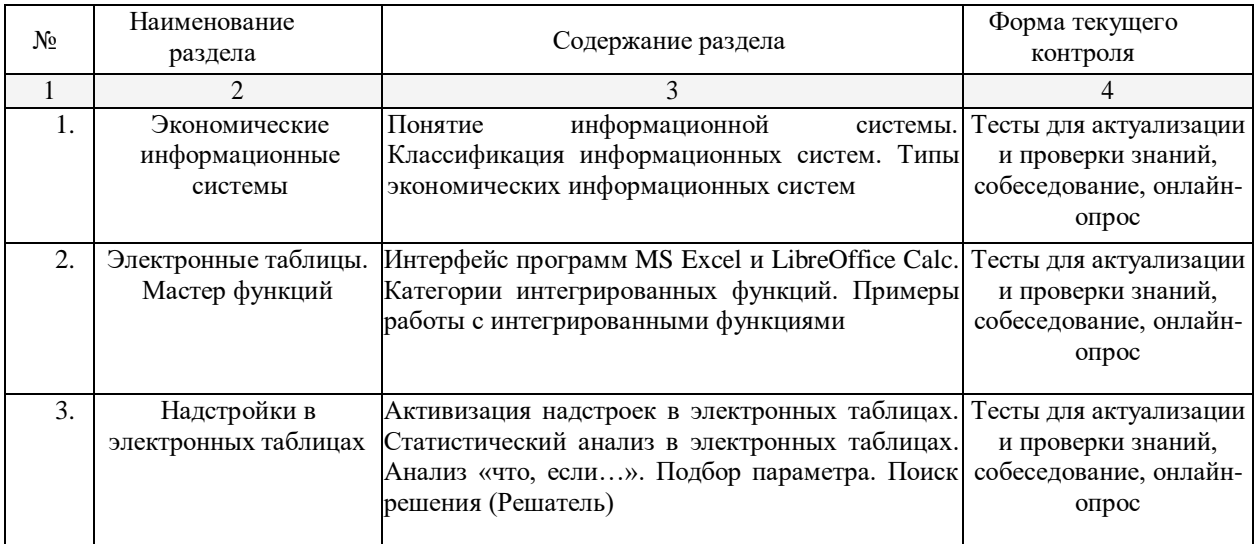

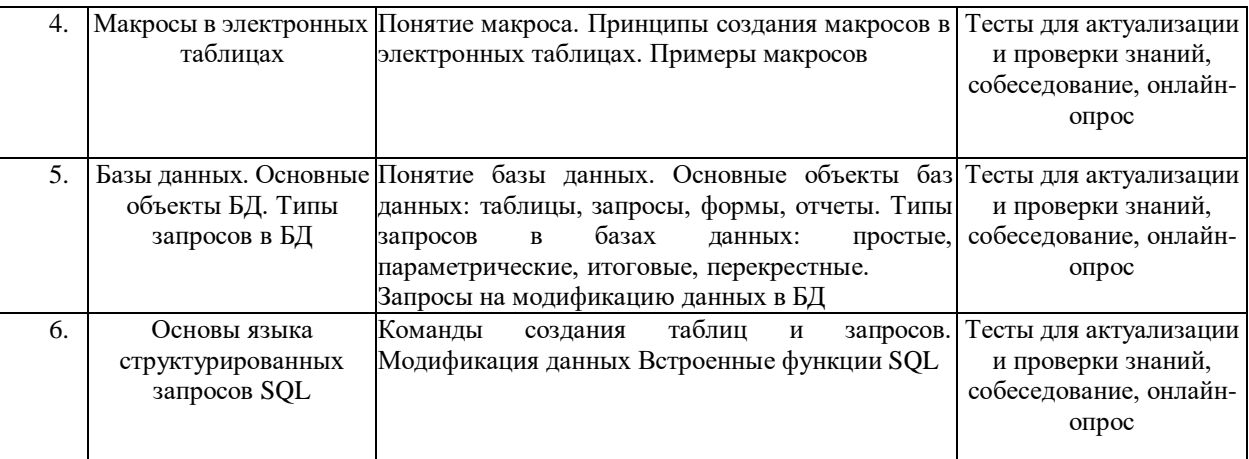

## *(для студентов заочной формы)*

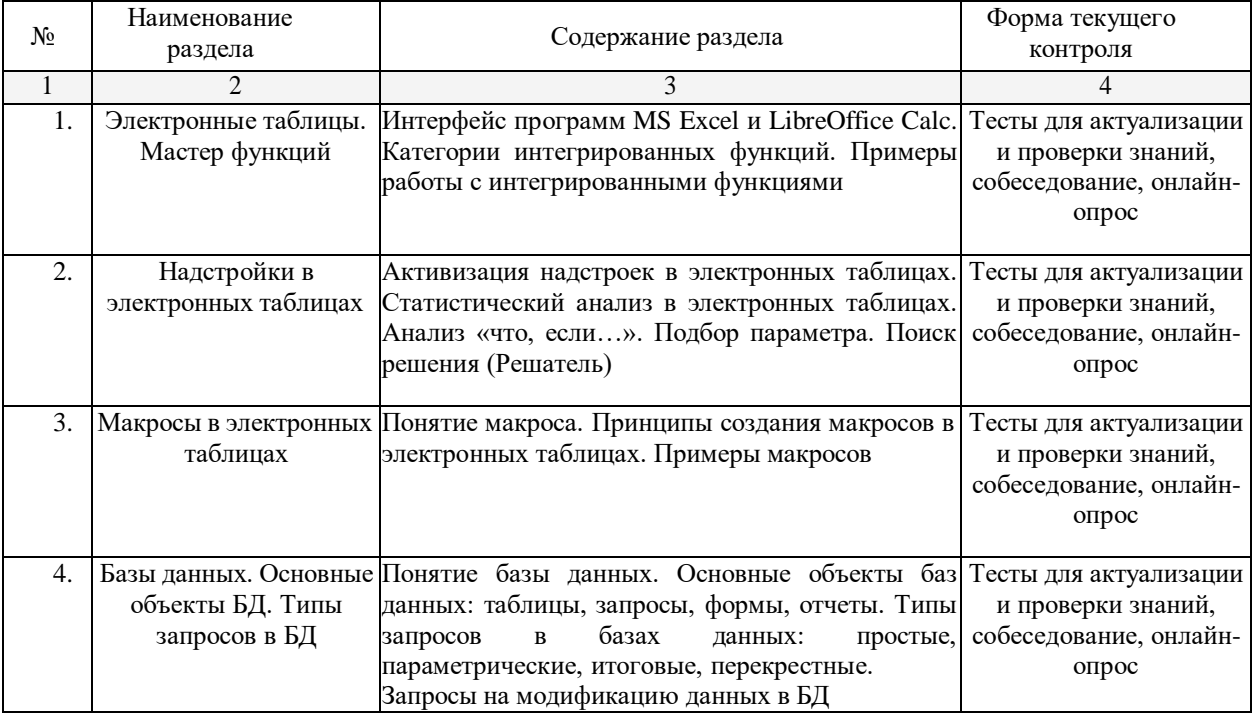

## *2.3.2* **Лабораторные работы (***для студентов очной формы)*

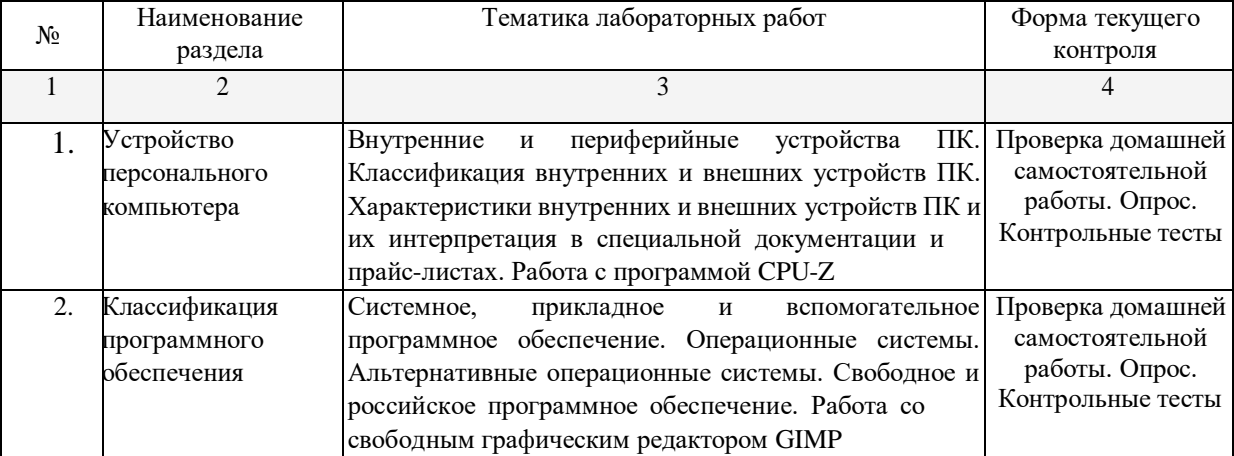

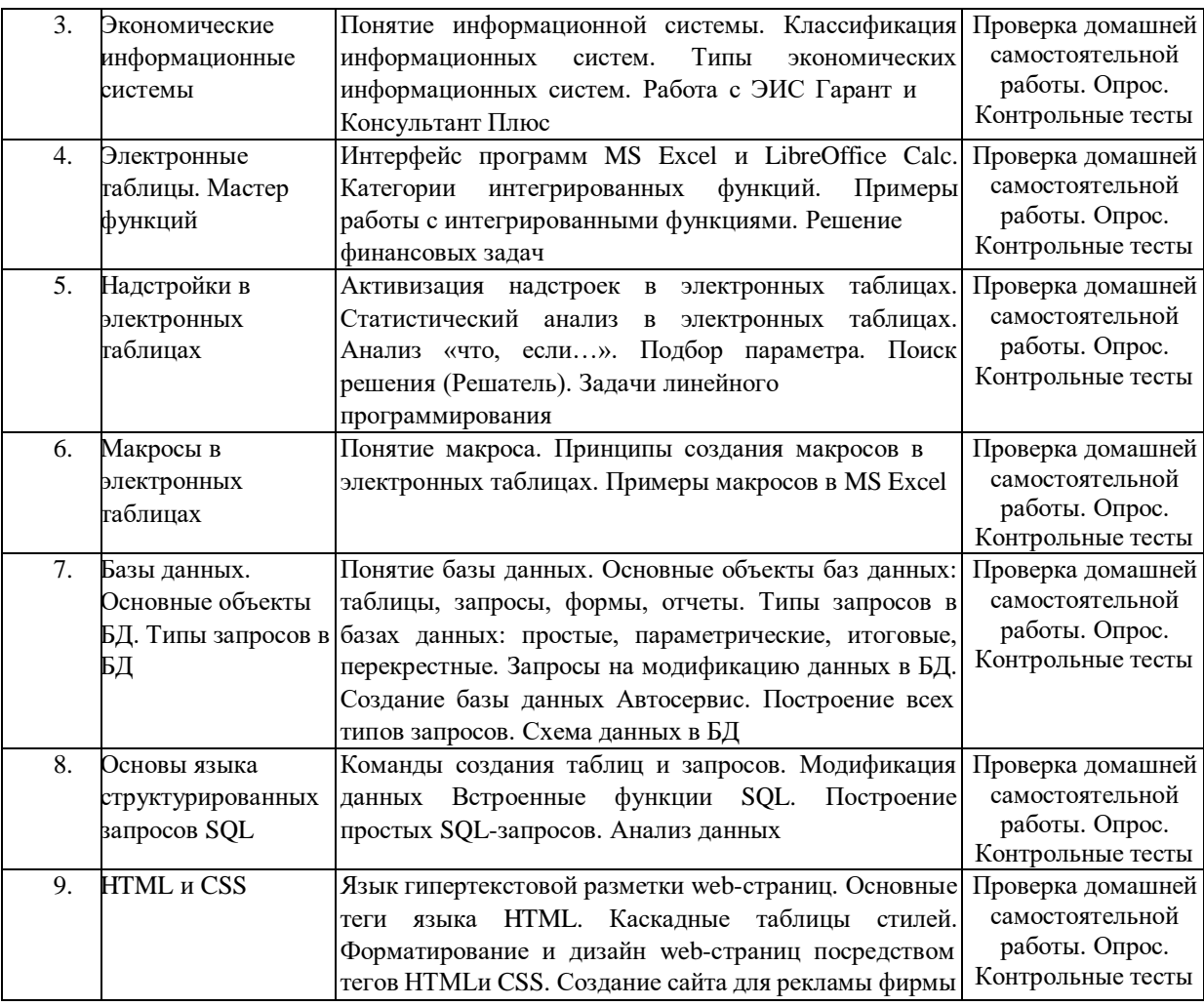

## *(для студентов очной-заочной формы)*

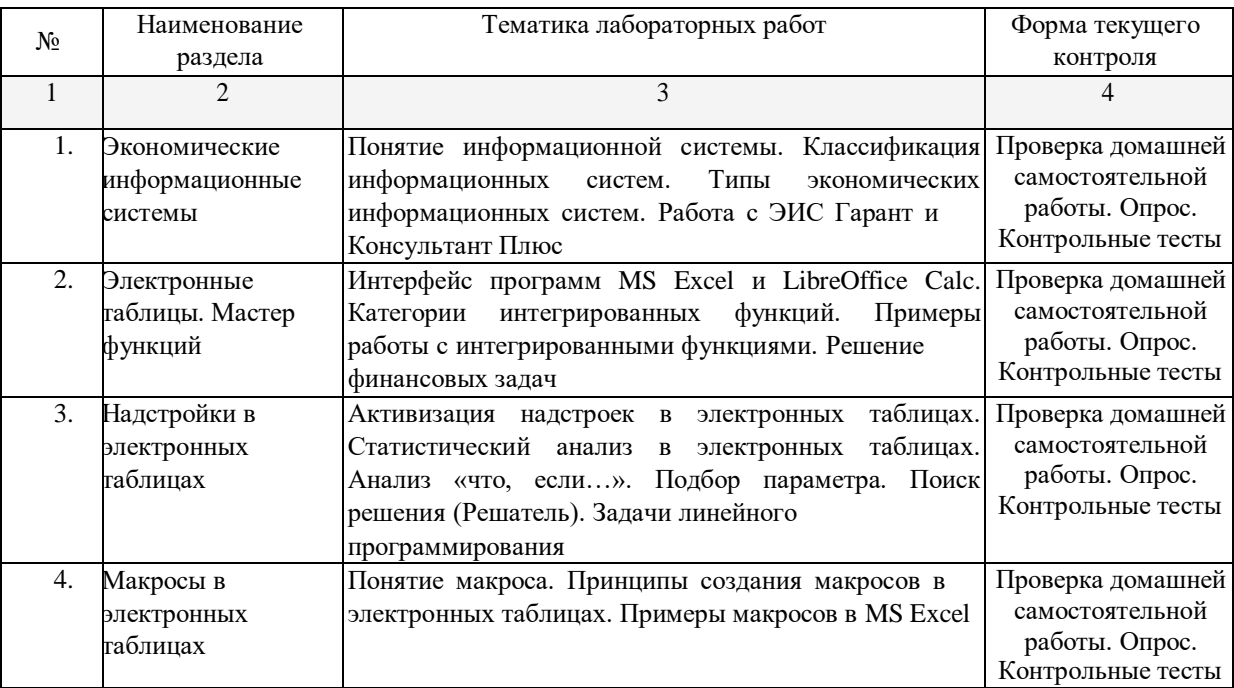

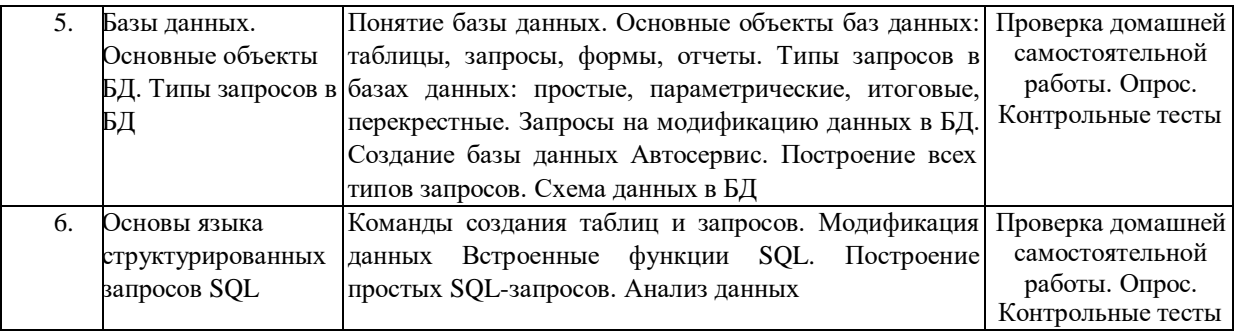

#### *(для студентов заочной формы)*

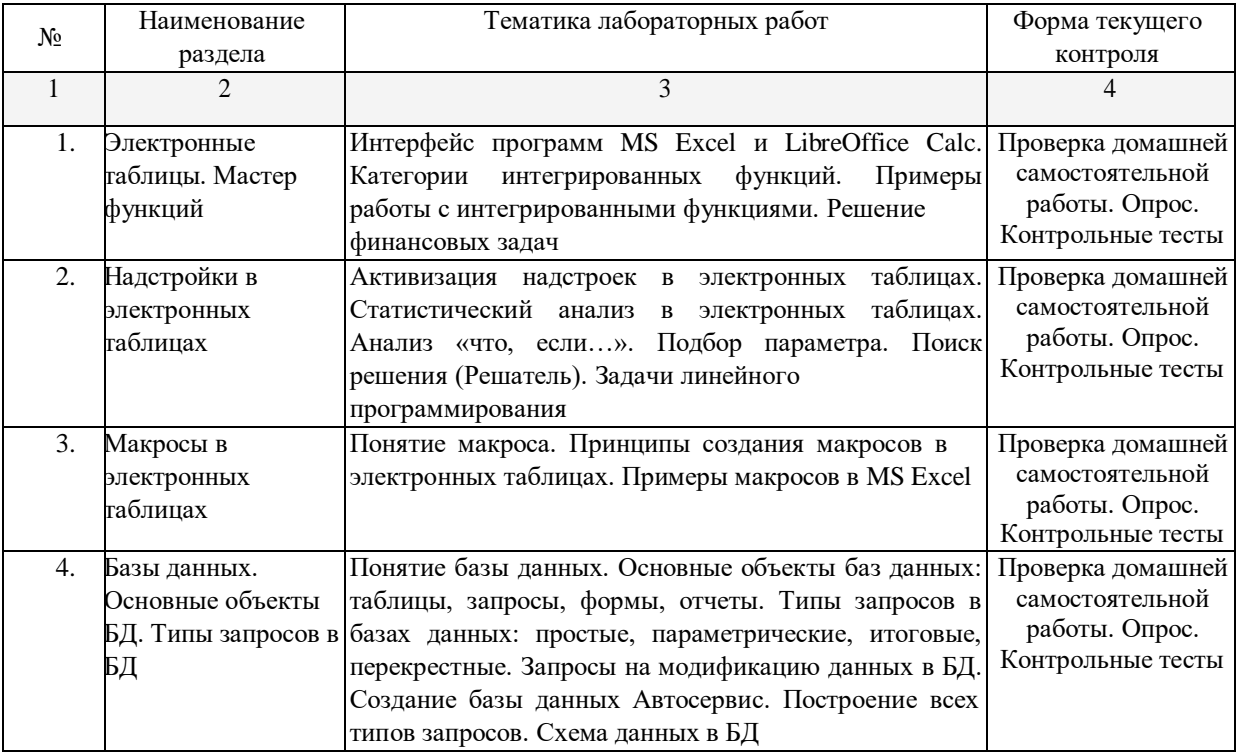

При изучении дисциплины могут применятся электронное обучение, дистанционные образовательные технологии в соответствии с ФГОС ВО.

### **2.3.3 Практические работы**

Практические работы - не предусмотрены.

#### **2.3.4 Примерная тематика курсовых работ**

Курсовые работы – не предусмотрены

## **2.4 Перечень учебно-методического обеспечения для самостоятельной работы обучающихся по дисциплине (модулю)**

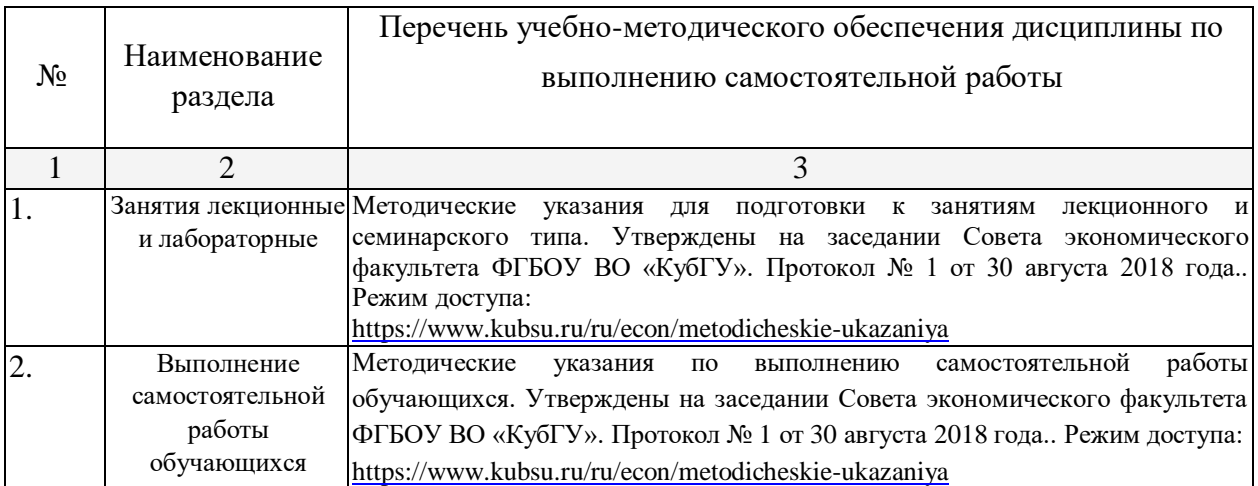

Учебно-методические материалы для самостоятельной работы обучающихся из числа инвалидов и лиц с ограниченными возможностями здоровья (ОВЗ) предоставляются в формах, адаптированных к ограничениям их здоровья и восприятия информации:

Для лиц с нарушениями зрения:

– в печатной форме увеличенным шрифтом,

– в форме электронного документа.

Для лиц с нарушениями слуха:

– в печатной форме,

– в форме электронного документа.

Для лиц с нарушениями опорно-двигательного аппарата:

– в печатной форме,

– в форме электронного документа,

Данный перечень может быть конкретизирован в зависимости от контингента обучающихся.

#### **3. Образовательные технологии**

В ходе изучения дисциплины предусмотрено использование следующих образовательных технологий: лекции, лабораторные работы, проблемное обучение, модульная технология, подготовка письменных аналитических работ, самостоятельная работа студентов.

Компетентностный подход в рамках преподавания дисциплины реализуется в использовании интерактивных технологий и активных методов (проектных методик, разбора конкретных ситуаций, анализа педагогических задач, педагогического эксперимента, иных форм) в сочетании с внеаудиторной работой.

Информационные технологии, применяемые при изучении дисциплины: использование информационных ресурсов, доступных в информационнотелекоммуникационной сети Интернет.

Адаптивные образовательные технологии, применяемые при изучении дисциплины – для лиц с ограниченными возможностями здоровья предусмотрена организация консультаций с использованием электронной почты.

#### **4. Оценочные средства для текущего контроля успеваемости и промежуточной аттестации**

Оценочные средства предназначены для контроля и оценки образовательных достижений обучающихся, освоивших программу учебной дисциплины «Компьютерный практикум».

Оценочные средства включает контрольные материалы для проведения **текущего контроля** в форме тестовых заданий, доклада-презентации по проблемным вопросам, разноуровневых заданий и **промежуточной аттестации** в форме вопросов и заданий к зачету.

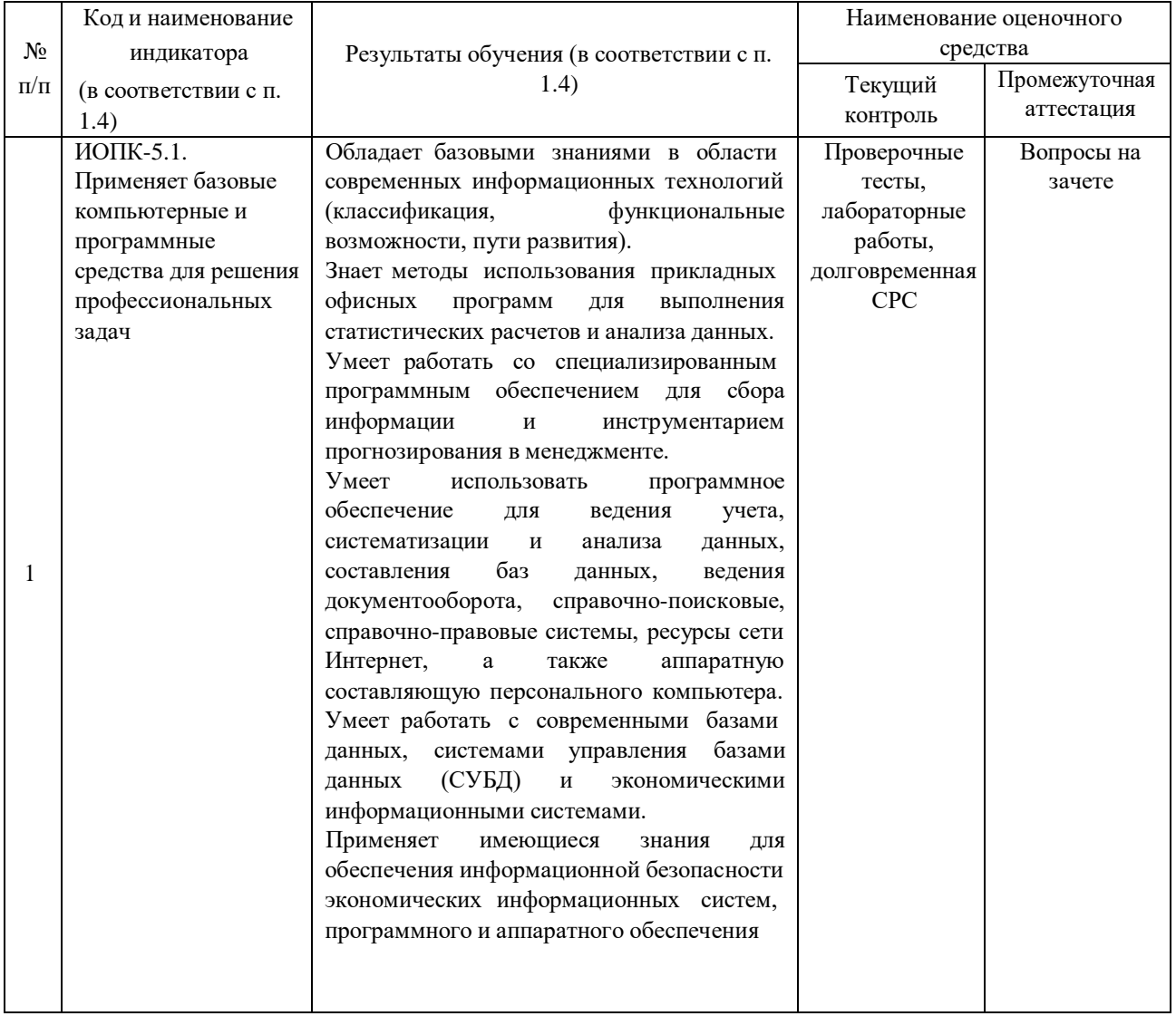

#### **Структура оценочных средств для текущей и промежуточной аттестации**

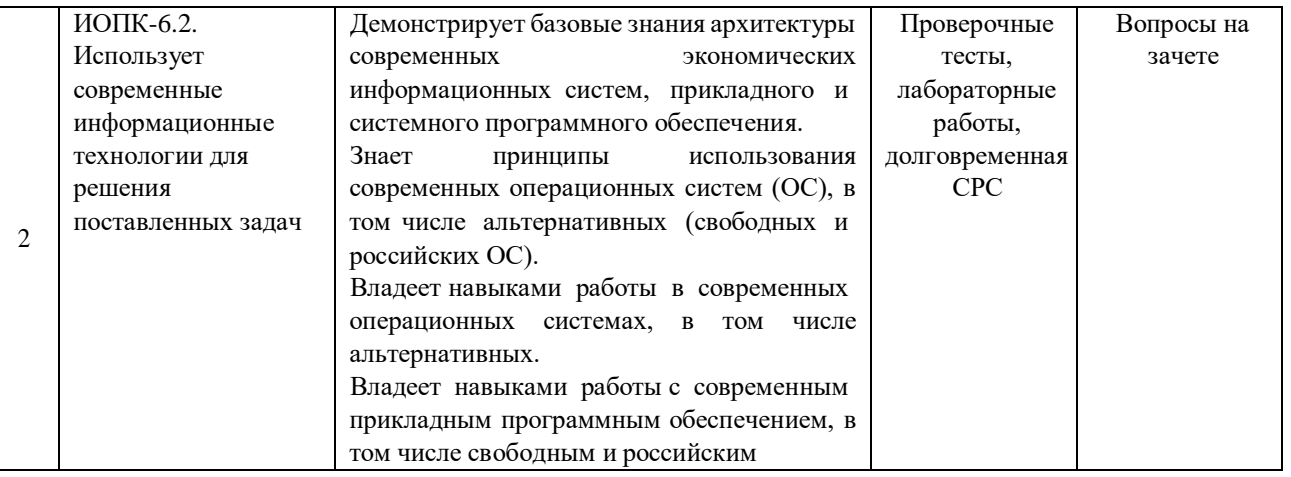

### **Типовые контрольные задания или иные материалы, необходимые для оценки знаний, умений, навыков и (или) опыта деятельности, характеризующих этапы формирования компетенций в процессе освоения образовательной программы**

#### **Вопросы для зачета**

- 1. Понятие информации. Свойства информации. Формы представления информации.
- 2. Единицы измерения информации. Двоичное кодирование информации.
- 3. Кодирование текстовой информации. Таблицы кодировки.
- 4. Кодирование графической информации. Цветовые модели.
- 5. Кодирование видео.
- 6. Архитектура ЭВМ. Принципы построения ЭВМ (принцип фон Неймана).
- 7. Основные характеристики модулей ЭВМ: процессор.
- 8. Основные характеристики модулей ЭВМ: видеокарта.
- 9. Основные характеристики жесткого диска.
- 10. Периферийные устройства: принтеры. Классификация и характеристики.
- 11. Периферийные устройства: сканеры. Классификация и характеристики.
- 12. Периферийные устройства: мониторы. Классификация и характеристики.
- 13. Классификация программного обеспечения ЭВМ.
- 14. Понятие операционной системы, ее функции. Пользовательский интерфейс. Альтернативные операционные системы.
- 15. Работа со списками и сносками в MS Word.
- 16. Работа с колонками и таблицами в текстовом редакторе. Запись формул в таблицах.
- 17. Оформление таблиц в табличном процессоре. Использование возможностей автоформатирования.
- 18. Операции над документами в табличном процессоре. Работа с диаграммами.
- 19. Сортировка и фильтрация данных в табличном процессоре.
- 20. Работа с именами ячеек. Типы ссылок. Вставка формул в табличном процессоре.
- 21. Использование функций для суммирования ячеек по определенному критерию, подсчета количества значений, пустых и непустых ячеек в диапазоне в табличном процессоре.
- 22. Расчет среднего, максимального, минимального значений. Определение ранга и процентной нормы числа в табличном процессоре.
- 23. Функции ПРОСМОТР, ВПР, ГПР в табличном процессоре.
- 24. Функции для работы с матрицами в табличном процессоре.
- 25. Использование логических функций в табличном процессоре.
- 26. Финансовые функции в табличном процессоре.
- 27. Статистические функции табличного процессора.
- 28. Функции категории «Дата и время».
- 29. Тестовые функции табличного процессора.
- 30. Консолидация данных. Обмен данными в табличном процессоре.
- 31. Анализ данных. Подбор параметра в табличном процессоре. Примеры.
- 32. Этапы решения задач оптимизации. Целевая функция и ограничения, накладываемые на поисковые переменные. Надстройка Поиск решения. Примеры.
- 33. Назначение и основные возможности системы управления базами данных. Элементы окна программы.
- 34. Создание таблицы в базе данных, определение структуры таблицы, ввод записей.
- 35. Работа с данными таблицы. Обновление структуры базы данных. Поиск и замена данных. Сортировка записей. Использование фильтра.
- 36. Создание связей между таблицами. Типы связей в базе данных.
- 37. Создание и открытие запросов в базе данных.
- 38. Типы запросов в базе данных.
- 39. Создание форм и отчетов.
- 40. Структура web-страницы на языке HTML.
- 41. Основные теги языка гипертекстовой разметки HTML для форматирования текста, вставка графических изображений.
- 42. Гиперссылки на web-странице. Типы гиперссылок.
- 43. Атрибуты тега marquee и их значение.
- 44. Каскадные таблицы стилей и их назначение. Примеры.
- 45. Правовые, технические и программные методы защиты информации.

Оценочные средства для инвалидов и лиц с ограниченными возможностями здоровья выбираются с учетом их индивидуальных психофизических особенностей.

–при необходимости инвалидам и лицам с ограниченными возможностями здоровья предоставляется дополнительное время для подготовки ответа на зачете;

– при проведении процедуры оценивания результатов обучения инвалидов и лиц с ограниченными возможностями здоровья предусматривается использование технических средств, необходимых им в связи с их индивидуальными особенностями;

– при необходимости для обучающихся с ограниченными возможностями здоровья и инвалидов процедура оценивания результатов обучения по дисциплине может проводиться в несколько этапов.

Процедура оценивания результатов обучения инвалидов и лиц с ограниченными возможностями здоровья по дисциплине (модулю) предусматривает предоставление информации в формах, адаптированных к ограничениям их здоровья и восприятия информации:

Для лиц с нарушениями зрения:

- –в печатной форме увеличенным шрифтом,
- в форме электронного документа. Для лиц с нарушениями слуха:
- –в печатной форме,
- –в форме электронного документа.

Для лиц с нарушениями опорно-двигательного аппарата:

–в печатной форме,

–в форме электронного документа.

Данный перечень может быть конкретизирован в зависимости от контингента обучающихся.

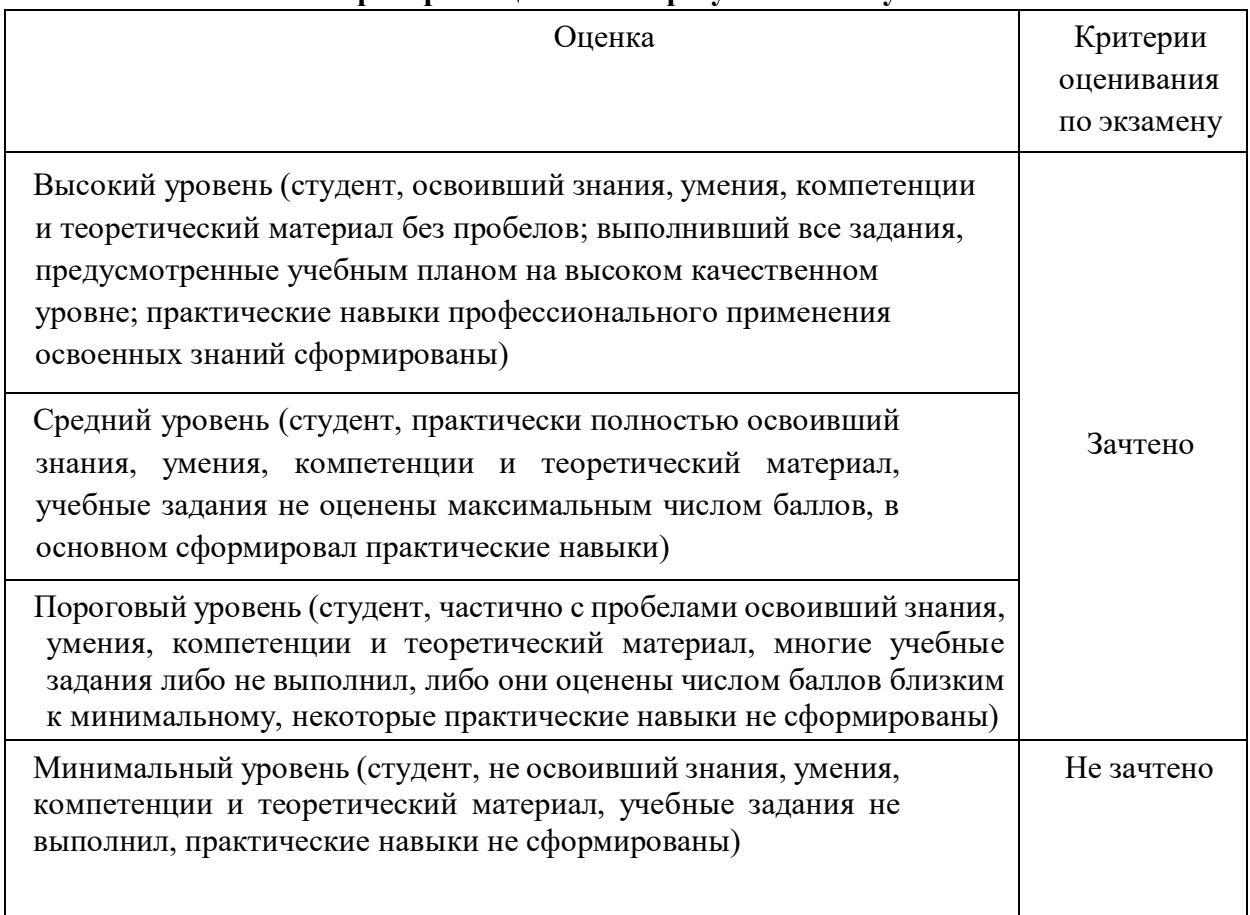

#### **Критерии оценивания результатов обучения**

#### **5. Перечень учебной литературы, информационных ресурсов и технологий 5.1 Учебная литература**

1. Информатика для экономистов : учебник для вузов / В. П. Поляков, В. П. Косарев, М. М. Ниматулаев [и др.] ; под редакцией В. П. Полякова. - Москва : Юрайт, 2022. - 524 с. - (Высшее образование). - URL: <https://urait.ru/bcode/488884>(дата обращения: 21.03.2022). - Режим доступа: для авториз. пользователей. - ISBN 978-5-534-11211-5. - Текст : электронный.

2. Информатика для экономистов. Практикум : учебное пособие для вузов / В. И. Завгородний, Л. И. Иванова, Р. М. Магомедов [и др.] ; под редакцией В. И. Завгороднего. - 3-е изд., перераб. и доп. - Москва : Юрайт, 2022. - 298 с. - (Высшее образование). - URL:<https://urait.ru/bcode/488830>(дата обращения: 04.02.2022). - Режим доступа: для авториз. пользователей. - ISBN 978-5-534-11309-9. - Текст : электронный.

3. Кудинов, Юрий Иванович. Практикум по основам современной информатики : учебное пособие / Ю. И. Кудинов, Ф. Ф. Пащенко, А. Ю. Келина. - Санкт-Петербург : Лань, 2021. - 352 с. - URL: <https://e.lanbook.com/book/167922>(дата обращения: 01.03.2022). - Режим доступа: для авториз. пользователей. - ISBN 978-5-8114-1152-8. - Текст : электронный.

4. Практикум по информатике : учебное пособие / Н. М. Андреева, Н. Н. Василюк, Н. И. Пак, Е. К. Хеннер. - 2-е изд., стер. - Санкт-Петербург : Лань, 2019. - 248 с. - (Учебник для вузов. Специальная литература). - URL: <https://e.lanbook.com/book/111203>(дата обращения: 25.01.2022). - Режим доступа: для авториз. пользователей. - ISBN 978-5-8114-2961-5. - Текст : электронный.

#### **5.2. Периодическая литература**

- 1. [Вестник Санкт-Петербургского университета. Прикладная](javascript:void(0);) математика.Информатика. Процессы управления. - URL: <https://dlib.eastview.com/browse/publication/71227>
- 2. Вестник Московского университета. Серия 15. Вычислительная математика и кибернетика .- URL:<https://dlib.eastview.com/browse/publication/9166>

**5.3. Интернет-ресурсы, в том числе современные профессиональные базы данных и информационные справочные системы**

**Электронно-библиотечные системы (ЭБС):**

**ЭБС «ЮРАЙТ»** <https://urait.ru/>

**ЭБС «УНИВЕРСИТЕТСКАЯ БИБЛИОТЕКА ОНЛАЙН»** <http://www.biblioclub.ru/>

**ЭБС «BOOK.ru»** [https://www.book.ru](http://www.book.ru/)

**ЭБС «ZNANIUM.COM»** [www.znanium.com](https://znanium.com/)

**ЭБС «ЛАНЬ»** [https://e.lanbook.com](https://e.lanbook.com/)

**Профессиональные базы данных**

**Scopus** <http://www.scopus.com/>

**ScienceDirect** <https://www.sciencedirect.com/>

**Журналы издательства Wiley** <https://onlinelibrary.wiley.com/>

**Научная [электронная](http://www.elibrary.ru/) библиотека (НЭБ)** <http://www.elibrary.ru/>

**Полнотекстовые архивы ведущих западных научных журналов на Российской платформе научных журналов НЭИКОН** [http://archive.neicon.ru](http://archive.neicon.ru/)

**Springer Journals:** <https://link.springer.com/>

**Springer Journals Archive:** <https://link.springer.com/>

**Nature Journals:** [https://www.nature.com/](https://www.nature.com/siteindex/index.html)

**Springer Nature Protocols and Methods**:

<https://experiments.springernature.com/sources/springer-protocols>

**Springer Materials:** <http://materials.springer.com/>

**Nano Database:** <https://nano.nature.com/>

**Springer eBooks (i.e. 2020 eBook collections):** <https://link.springer.com/>

**"Лекториум ТВ"** <http://www.lektorium.tv/>

**Университетская информационная система РОССИЯ** [http://uisrussia.msu.ru](http://uisrussia.msu.ru/)

**Информационные справочные системы**

**Консультант Плюс**

**Ресурсы свободного доступа** 

**КиберЛенинка** <http://cyberleninka.ru/>; **Министерство науки и высшего образования Российской Федерации** <https://www.minobrnauki.gov.ru/>; **Федеральный портал "Российское образование"** <http://www.edu.ru/>; **Информационная система "Единое окно доступа к образовательным ресурсам"** <http://window.edu.ru/>; **Единая коллекция цифровых образовательных ресурсов** <http://school-collection.edu.ru/> . **Проект Государственного института русского языка имени А.С. Пушкина "Образование на русском"** <https://pushkininstitute.ru/>; **Справочно-информационный портал "Русский язык"** <http://gramota.ru/>; **Служба тематических толковых словарей** <http://www.glossary.ru/>; **Словари и энциклопедии** <http://dic.academic.ru/>; **Образовательный портал "Учеба"** <http://www.ucheba.com/>; **[Законопроект](http://273-фз.рф/voprosy_i_otvety) "Об образовании в Российской Федерации". Вопросы и ответы** [http://xn--273--](http://273-фз.рф/voprosy_i_otvety) [84d1f.xn--p1ai/voprosy\\_i\\_otvety](http://273-фз.рф/voprosy_i_otvety)

**Собственные электронные образовательные и информационные ресурсы КубГУ Электронный каталог Научной библиотеки КубГУ** <http://megapro.kubsu.ru/MegaPro/Web>

**Электронная библиотека трудов ученых КубГУ**  <http://megapro.kubsu.ru/MegaPro/UserEntry?Action=ToDb&idb=6>

**Среда модульного динамического обучения** [http://moodle.kubsu.ru](http://moodle.kubsu.ru/)

**База учебных планов, учебно-методических комплексов, публикаций и конференций**  <http://infoneeds.kubsu.ru/>

**Библиотека информационных ресурсов кафедры информационных образовательных технологий** [http://mschool.kubsu.ru](http://mschool.kubsu.ru/);

**Электронный архив документов КубГУ** <http://docspace.kubsu.ru/>

#### **1. Методические указания для обучающихся по освоению дисциплины**

Лекционные занятия проводятся по основным разделам дисциплины «Компьютерный практикум». Они дополняются лабораторными работами, в ходе которых студенты выполняют задания по всем предлагаемым темам. Для подготовки к лекциям необходимо изучить основную и дополнительную литературу по заявленной теме и обратить внимание на те вопросы, которые предлагаются к рассмотрению в конце каждой темы. После изучения определенных разделов проводится аттестация в форме теста. Тесты оцениваются в баллах, сумма которых дает рейтинг каждого обучающегося. В баллах оцениваются не только знания и навыки обучающихся, но и их творческие возможности: активность, неординарность решений поставленных проблем, умение сформулировать и решить научную проблему.

Самостоятельная работа студентов предполагает систематический характер. Студентам рекомендуется чтение после прослушивания лекций соответствующих разделов тех или иных учебников. Выполнение домашних заданий, домашних контрольных работ и индивидуальных работ.

На самостоятельную работу студентов по курсу «Компьютерный практикум» отводится около половины времени от общей трудоемкости курса. Сопровождение самостоятельной работы студентов может быть организовано в следующих формах:

- подготовка заданий для домашней контрольной работы с обязательной ее защитой студентами;

- составление индивидуальных планов самостоятельной работы конкретным студентам с указанием темы и видов заданий, форм и сроков представления результатов, критерием оценки самостоятельной работы;

- консультации (индивидуальные и групповые);

- промежуточный контроль хода выполнения заданий строится на основе различных способов взаимодействия со студентами.

В освоении дисциплины инвалидами и лицами с ограниченными возможностями здоровья большое значение имеет индивидуальная учебная работа (консультации) – дополнительное разъяснение учебного материала.

Индивидуальные консультации по предмету являются важным фактором, способствующим индивидуализации обучения и установлению воспитательного контакта между преподавателем и обучающимся инвалидом или лицом с ограниченными возможностями здоровья.

#### **2. Материально-техническое обеспечение по дисциплине (модулю)**

По всем видам учебной деятельности в рамках дисциплины используются аудитории, кабинеты и лаборатории, оснащенные необходимым специализированным и лабораторным оборудованием.

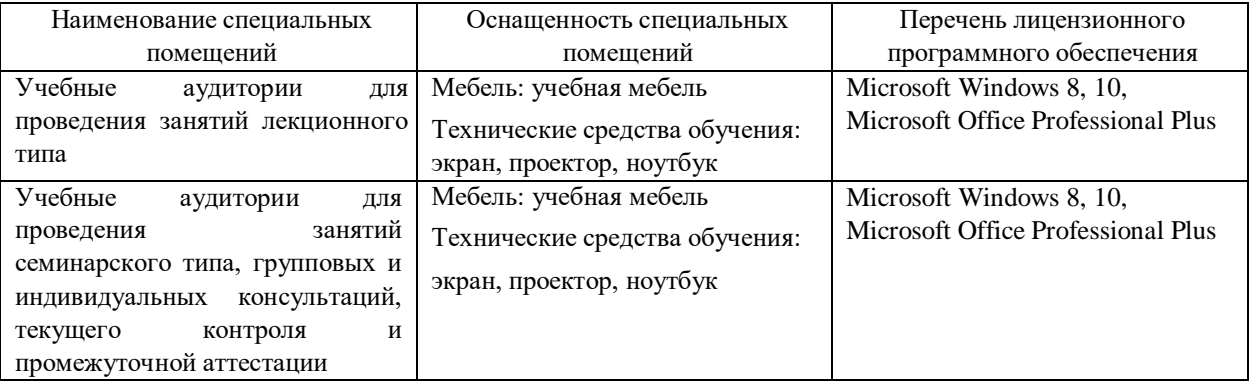

Для самостоятельной работы обучающихся предусмотрены помещения, укомплектованные специализированной мебелью, оснащенные компьютерной техникой с возможностью подключения к сети «Интернет» и обеспечением доступа в электронную информационно-образовательную среду университета.

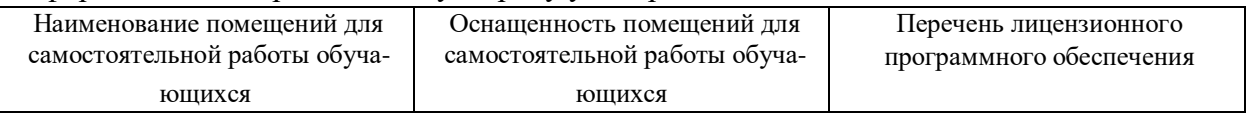

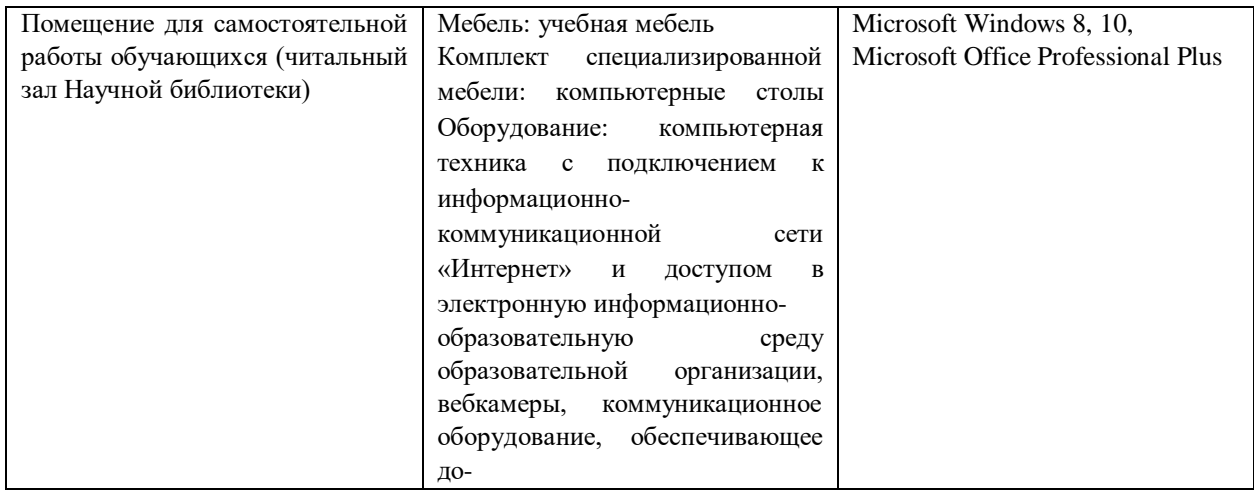

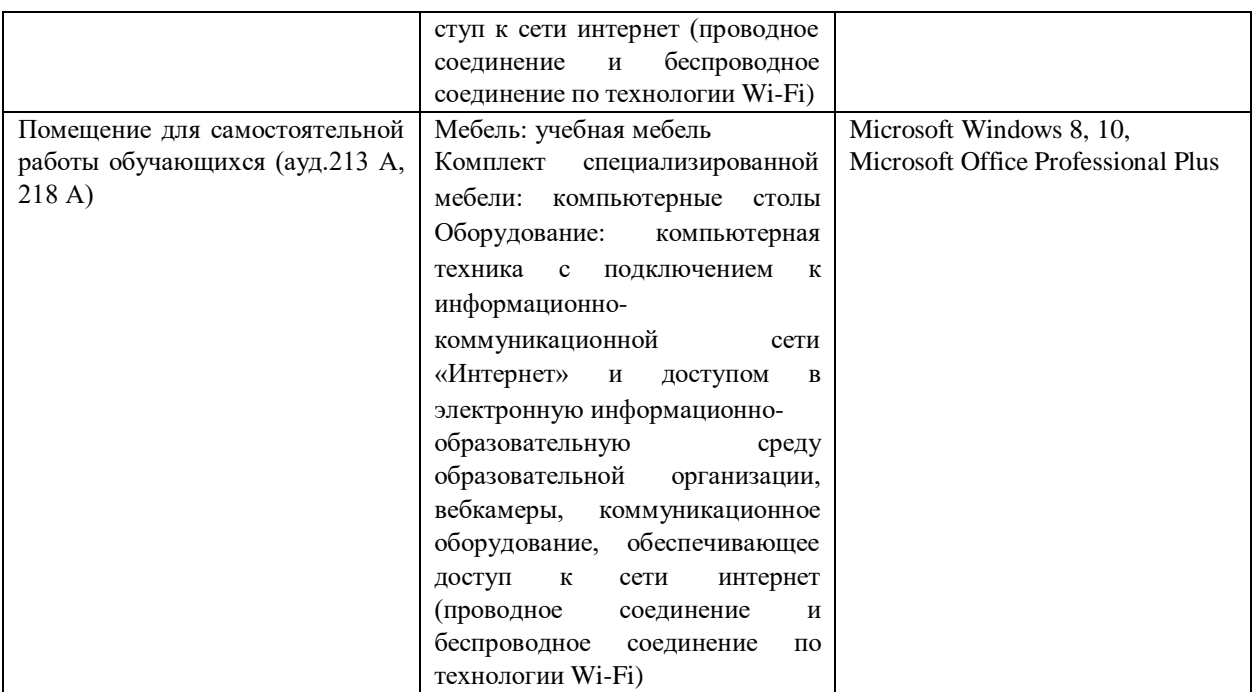